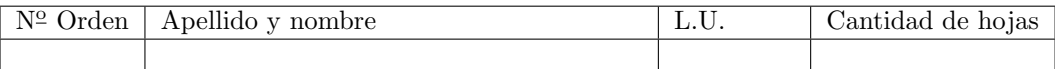

# Organización del Computador 2 Primer parcial  $-$  11/10/2011

Normas generales

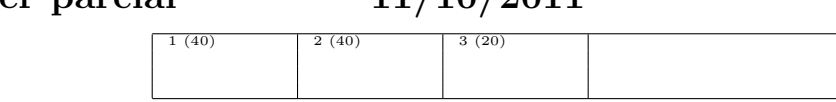

- Numere las hojas entregadas. Complete en la primera hoja la cantidad total de hojas entregadas.
- Entregue esta hoja junto al examen, la misma no se incluye en la cantidad total de hojas entregadas.
- Está permitido tener los manuales y los apuntes con las listas de instrucciones en el examen. Está prohibido compartir manuales o apuntes entre alumnos durante el examen.
- Cada ejercicio debe realizarse en hojas separadas y numeradas. Debe identificarse cada hoja con nombre, apellido y LU.
- La devolución de los exámenes corregidos es personal. Los pedidos de revisión se realizarán por escrito, antes de retirar el examen corregido del aula.
- Los parciales tienen tres notas: I (Insuficiente): 0 a 59 pts, A- (Aprobado condicional): 60 a 64 pts y A (Aprobado): 65 a 100 pts. No se puede aprobar con A- ambos parciales. Los recuperatorios tienen dos notas: I: 0 a 64 pts y A: 65 a 100 pts.

## Ej. 1. (40 puntos)

Se desea implementar la función primer\_y\_ultimo que se encarga de buscar el elemento más chico y más gande de una lista y colocarlo en la primera y útlima posición respectivamente. La lista esta compuesta por elementos de la forma:

```
typedef struct t_nodo {
               unsigned int id;
               struct nodo *siguiente;
               struct nodo *anterior;
{}_{-} {}_{-} {}_{-} {}_{-} {}_{-} {}_{-} {}_{-} {}_{-} {}_{-} {}_{-} {}_{-} {}_{-} {}_{-} {}_{-} {}_{-} {}_{-} {}_{-} {}_{-} {}_{-} {}_{-} {}_{-} {}_{-} {}_{-} {}_{-} {}_{-} {}_{-} {}_{-} {}_{-} {}_{-} {}_{-} {}_{-} {}_{-
```
Donde siguiente y anterior son punteros a elementos de la lista doblemente encadenada. id funciona como un identificador único que sirve para determinar el mayor y menor elemento de la lista. La aridad de la función principal a implementar es: nodo\* primer\_y\_ultimo(node\* nodo). La misma toma un puntero al primer elemento de la lista y retorna el nuevo puntero al primer elemento de la lista.

- 1. (10 puntos) Construir una función en ASM que encuentre el mayor elemento de la lista. Definir convenientemente su aridad.
- 2. (10 puntos) Construir una función en ASM que dada una lista y un puntero a un nodo de la lista, quita al mismo de la lista. La función **NO** debe borrar el nodo. Definir convenientemente su aridad.
- 3. (20 puntos) Construir la función primer\_y\_ultimo en ASM, utilizando algunas de las funciones descriptas anteriormente.

## Ej. 2. (40 puntos)

Se desea implementar la función combinar que dadas 2 imágenes de igual tamaño y en escala de grises retorna una tercera formada a partir de estas 2. Cada pixel de la imagen generada se forma de la siguiente manera:

$$
dst(i, j) = (alpha \cdot (src\_1(i, j) - src\_2(i, j)))/255 + src\_2(i, j)
$$

La aridad de la función es:

void combinar (unsigned char\* src\_1, unsigned char\* src\_2, unsigned char\* dst, int ancho, int alto, float alpha)

#### Aclaraciones:

- La función se debe implementar utilizando instrucciones SIMD y se deben procesar por lo menos 4 elementos simultáneamente.
- No se debe perder precisión en los cálculos (salvo por las conversiones de punto flotante a entero).
- La fórmula se debe aplicar según el enunciado, no se pueden reorganizar los términos.
- El ancho y alto de las imagenes puede tener cualquier valor mayor que 16, las mismas no tienen padding.
- En cada instrucción SSE se debe mostrar el contenido del registro destino.

#### Ej. 3. (20 puntos)

Sean f y g dos funciones de enteros en enteros con la siguiente aridad:

```
\blacksquare int f(int x)
```
 $\blacksquare$  int g(int x)

Se pide implementar la función componer que se encarga de tomar las funciones  $f y g$  como parámetros y retornar una nueva función. La función componer debe solicitar memoria donde construir la nueva función. Esta nueva función  $(gof(x))$  es el resultado de componer las dos funciones tomadas como parámetro con el siguiente comportamiento:

gof(x)=g(f(x))

La aridad de la función componer es: void\* componer(void\* f, void\* g)

- 1. (5 puntos) Escribir el código ASM de la función gof $(x)$  utilizando solamente las instrucciones: • push X • call X • add esp, X • mov [esp], X • ret El valor X representa cualquier valor válido para la instrucción en cuestión.
- 2. (15 puntos) Escribir el código ASM de la función componer.

Suponer que las siguientes constantes corresponden a los *opcode* de las instrucciones mencionadas:

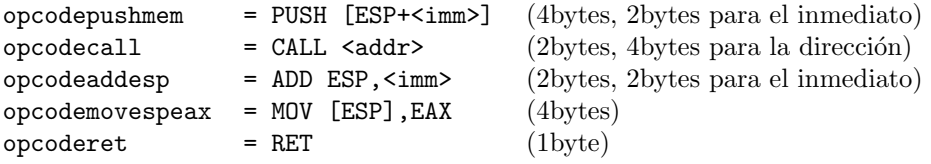